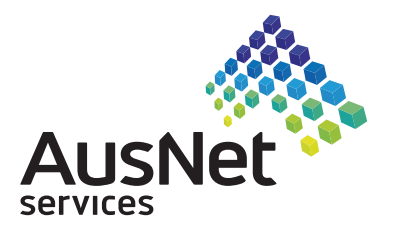

# **Need assistance?**

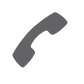

**Phone:** 1300 850 505 (within Australia) +61 3 9415 4000 (outside Australia)

**Online:** www.investorcentre.com/contact

## **YOUR VOTE IS IMPORTANT**

For your proxy appointment to be effective it must be received by **2.00pm (Melbourne time) Tuesday 14 July 2020.**

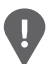

**PLEASE NOTE:** For security reasons it is important that you keep your SRN/HIN confidential.

# **Proxy Form**

## **How to Vote on Items of Business Lodge your Proxy Form:**

All your shares will be voted in accordance with your directions.

#### **APPOINTMENT OF PROXY**

**Voting 100% of your holding:** Direct your proxy how to vote by marking one of the boxes opposite each item of business. If you do not mark a box your proxy may vote or abstain as they choose (to the extent permitted by law). If you mark more than one box on an item your vote will be invalid on that item.

**Voting a portion of your holding:** Indicate a portion of your voting rights by inserting the percentage or number of shares you wish to vote in the For, Against or Abstain box or boxes. The sum of the votes cast must not exceed your voting entitlement or 100%.

**Appointing a second proxy:** You are entitled to appoint up to two proxies to attend the meeting and vote on a poll. If you appoint two proxies you must specify the percentage of votes or number of shares for each proxy, otherwise each proxy may exercise half of the votes. When appointing a second proxy write both names and the percentage of votes or number of shares for each in Step 1 overleaf. An additional proxy form can be requested from Computershare if needed.

#### **A proxy need not be a shareholder of the Company.**

**Proxy voting by key management personnel:** The key management personnel (KMP) of the Company (which includes each of the directors) and their closely related parties will not be able to vote your proxy on items 3 and 5, and Mr Tony Narvaez and his associates will not be able to vote your proxy in favour of item 5, unless you direct them how to vote your proxy, the Chairman of the Meeting is your proxy, or a holder acting solely in a nominee, custodial, or other fiduciary capacity is your proxy provided the conditions outlined in the Notice of Meeting are met. If you intend to appoint such a person as your proxy, please ensure that you direct them how to vote on items 3 and 5 by marking the voting boxes in Step 2 of the proxy form.

#### **SIGNING INSTRUCTIONS FOR POSTAL FORMS**

**Individual:** Where the holding is in one name, the shareholder must sign.

**Joint Holding:** Where the holding is in more than one name, all of the shareholders should sign.

Power of Attorney: If you have not already lodged the Power of Attorney with the registry, please attach a certified photocopy of the Power of Attorney to this form when you return it.

**Companies:** Where the company has a Sole Director who is also the Sole Company Secretary, this form must be signed by that person. If the company (pursuant to section 204A of the Corporations Act 2001) does not have a Company Secretary, a Sole Director can also sign alone. Otherwise this form must be signed by a Director jointly with either another Director or a Company Secretary. Please sign in the appropriate place to indicate the office held. Delete titles as applicable.

**Corporate Representatives:** If a representative of a corporate shareholder or proxy is to attend the meeting you will need to provide the appropriate "Appointment of Corporate Representative" prior to admission. A form may be obtained from Computershare or online at www.investorcentre.com under the help tab, "Printable Forms".

#### **Online:**

#### Lodge your vote online at

www.investorvote.com.au using your secure access information or use your mobile device to scan the personalised QR code.

Your secure access information is

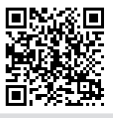

**SRN/HIN: Control Number: 133**8**91**

For Intermediary Online subscribers (custodians) go to www.intermediaryonline.com

### **By Mail:**

Computershare Investor Services Pty Limited GPO Box 242 Melbourne VIC 3001 Australia

#### **By Fax:**

1800 783 447 within Australia or +61 3 9473 2555 outside Australia

#### **PARTICIPATING IN THE MEETING**

We are holding a fully virtual meeting, which means you can participate online using the Lumi platform. To participate in the meeting online, you will need your SRN or HIN to register for the meeting. Information about how to register online for the Meeting is provided in the Virtual AGM Online Guide, which you can access online on the AusNet Services website at:www.ausnetservices.com.au. You can also participate in the Meeting by appointing a proxy to attend and vote live at the Meeting, or by lodging a directed proxy vote online prior to the Meeting.

**Change of address.** If incorrect, mark this box and make the correction in the space to the left. Shareholders sponsored by a broker (reference number commences with '**X**') should advise your broker of any changes.

# **Proxy Form Please mark**  $\times$  to indicate your directions

**Step 1**

# **Appoint a Proxy to Vote on Your Behalf**

**I/We being a member/s of AusNet Services Ltd hereby appoint**

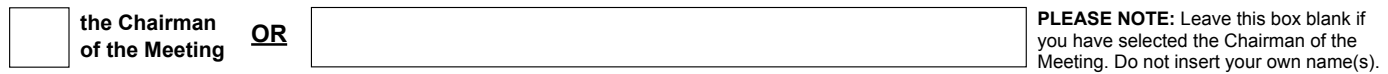

or failing the individual or body corporate named, or if no individual or body corporate is named, the Chairman of the Meeting, as my/our proxy to act generally at the meeting on my/our behalf and to vote in accordance with the following directions (or if no directions have been given, and to the extent permitted by law, as the proxy sees fit) at the Annual General Meeting of AusNet Services Ltd to be held virtually on Thursday, 16 July 2020 at 2.00pm (Melbourne time) and at any adjournment or postponement of that meeting.

**Chairman authorised to exercise undirected proxies on remuneration related resolutions:** Where I/we have appointed the Chairman of the Meeting as my/our proxy (or the Chairman becomes my/our proxy by default), I/we expressly authorise the Chairman to exercise my/our proxy on Items 3 & 5 (except where I/we have indicated a different voting intention in step 2) even though Items 3 & 5 are connected directly or indirectly with the remuneration of a member of key management personnel, which includes the Chairman.

**Important Note:** If the Chairman of the Meeting is (or becomes) your proxy you can direct the Chairman to vote for or against or abstain from voting on Items 3 & 5 by marking the appropriate box in step 2.

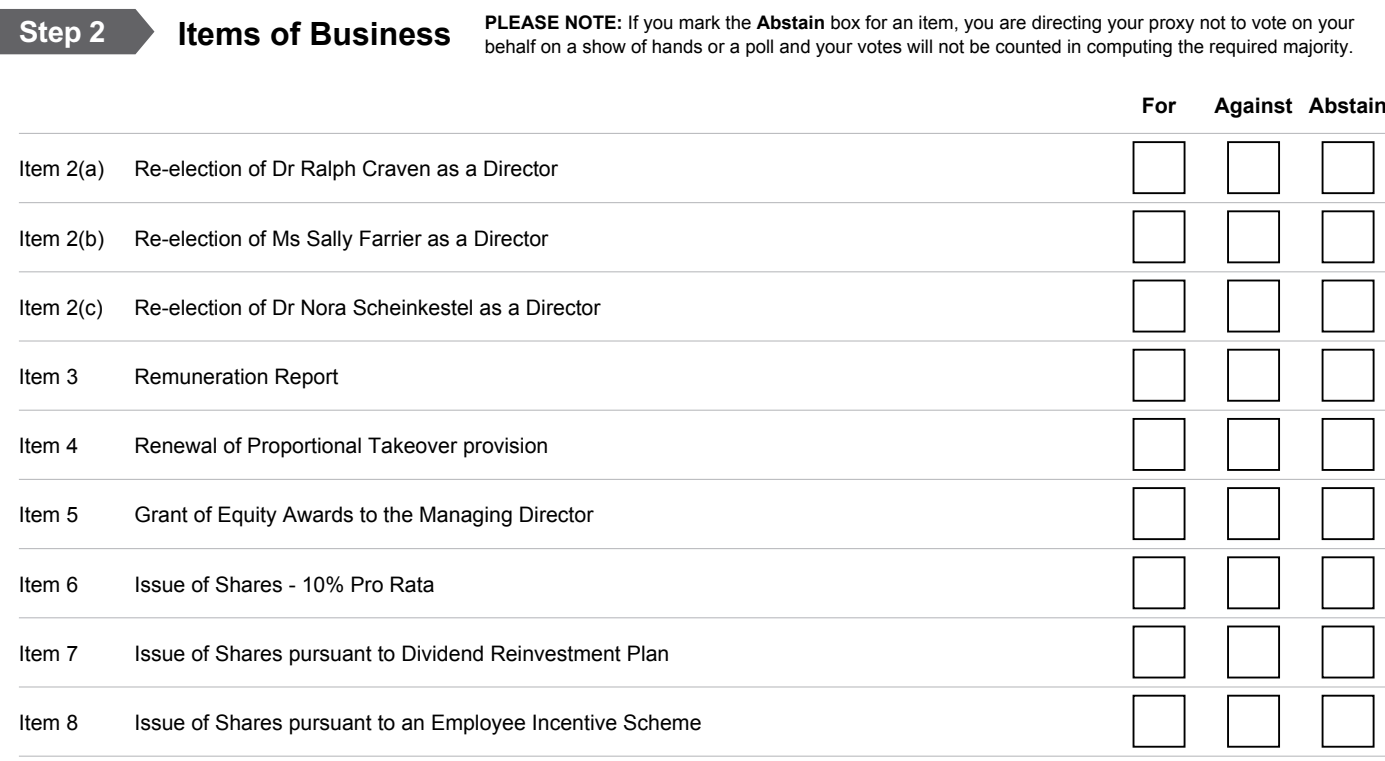

The Chairman of the Meeting intends to vote undirected proxies in favour of each item of business. In exceptional circumstances, the Chairman of the Meeting may change his/her voting intention on any resolution, in which case an ASX announcement will be made.

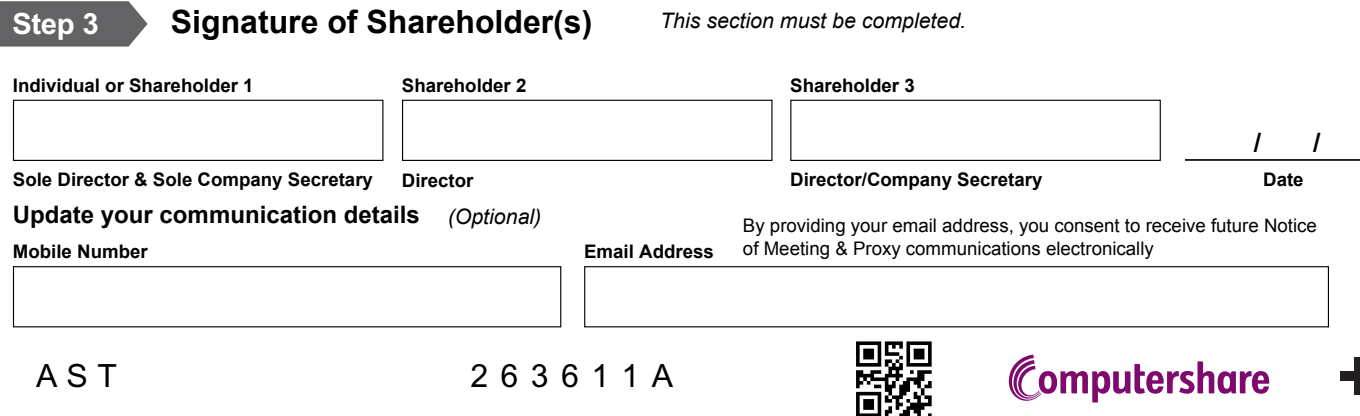